# NOTICE

**EURO<br>POLE OLE**<br> **OLE**<br> **SOLUTIONS** 

Lisez attentivement les instructions avant installation. Laissez une copie aux utilisateurs et personnes de maintenance pour une future consultation.

## Boîtier EASILED DMX PRO - 45723

 $\epsilon$  $\langle \mathbb{I} \rangle$  $\sum_{\text{RobHS}}$ **RADIO** IP 20

#### Contrôleur USB-DMX autonome

- connexion USB
- 512 canaux DMX en mode live (avec ordinateur)
- 256 canaux DMX en mode autonome
- 8 contacts secs (connecteur HE10)
- mode autonome avec 1 zone de 20 scènes

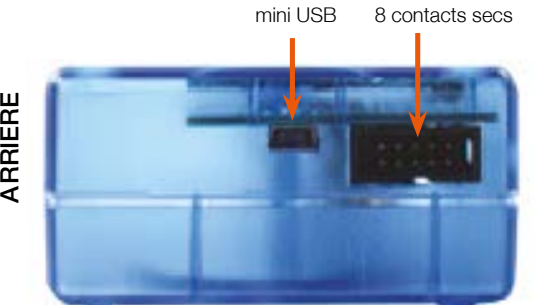

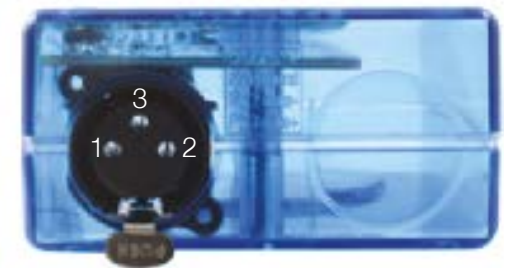

1 DMX1 masse 2 DMX1 data-3 DMX1 data+

AVANT

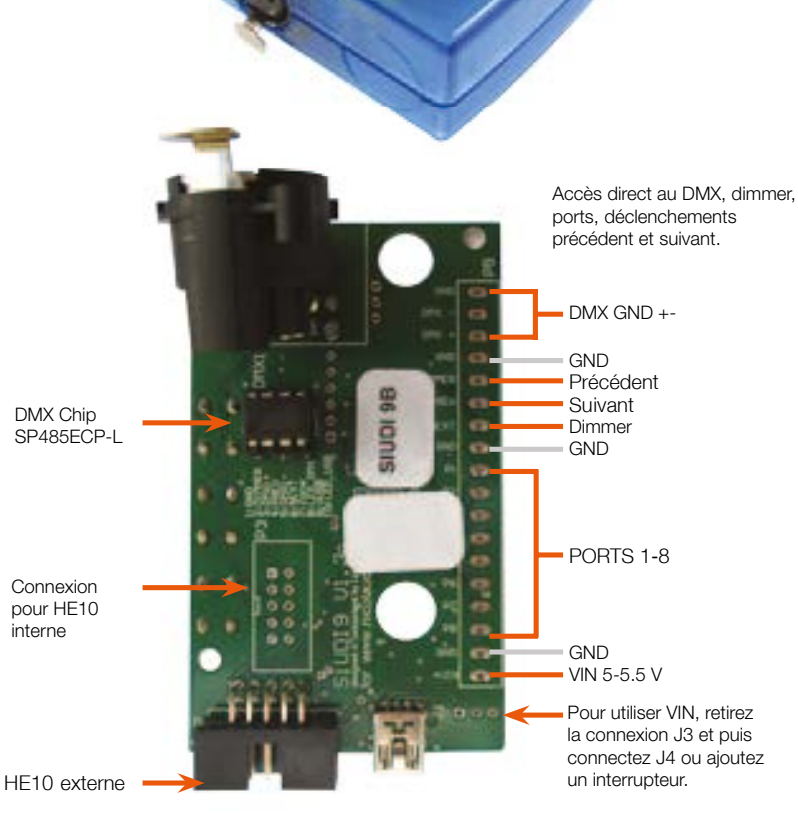

L'interface pourrait être endommagée en cas de connexion simultanée.

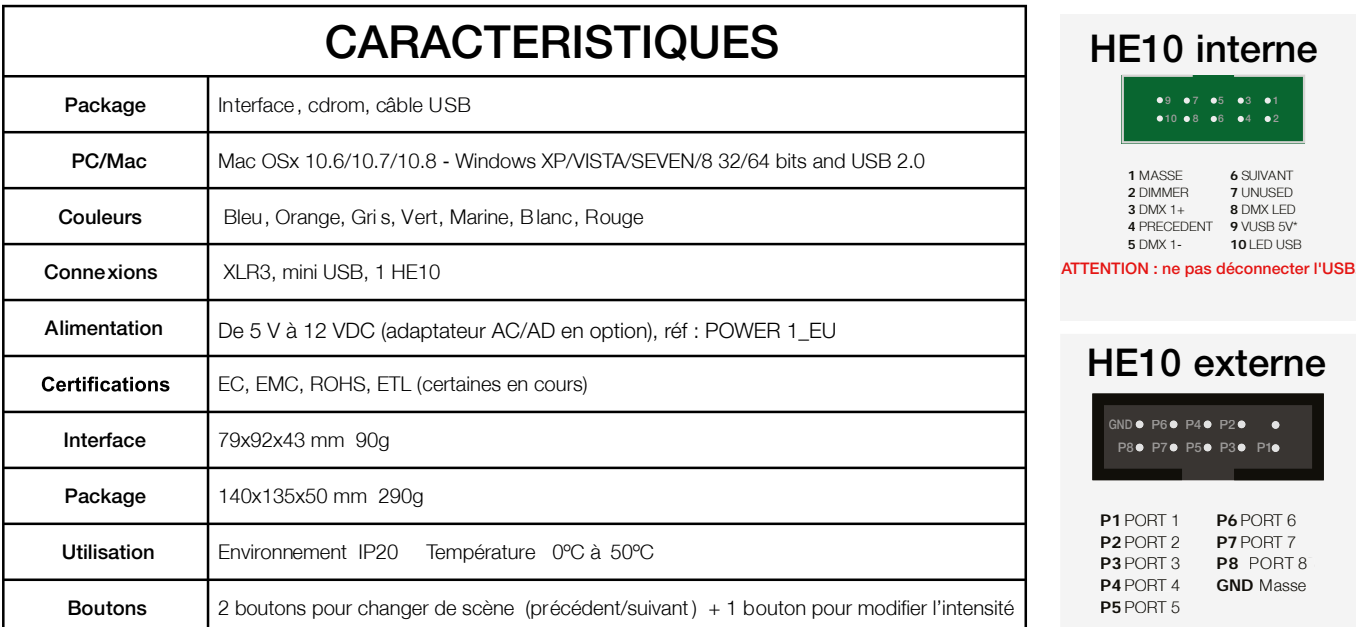

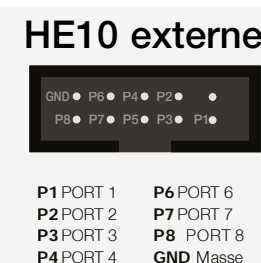

HE10 interne

68

6 SUIVANT 7 UNUSED 8 DMX LED 9 VUSB 5V\* 10 LED USB

1 MASSE 2 DIMMER 3 DMX 1+ 4 PRECEDENT 5 DMX 1-

P8 P7 P5 P3 P1

P1 PORT 1 P<sub>2</sub> PORT<sub>2</sub> **P3** PORT 3 P4 PORT 4 P5 PORT 5 P6 PORT 6 P7 PORT 7 P8 PORT 8 GND Masse

#### EUROPOLE - 19, avenue ZAC de Chassagne - 69360 TERNAY - Tél. : +33 (0)4 72 49 80 49 - Fax : +33 (0)4 72 24 73 42 - www.europole.net 1

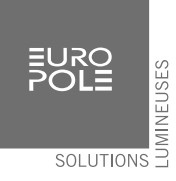

## MODE LIVE AVEC ORDINATEUR

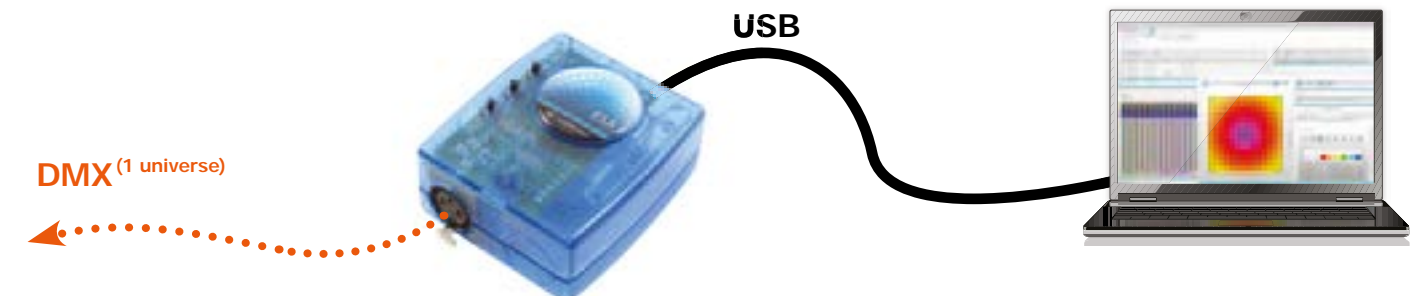

## MODE AUTONOME

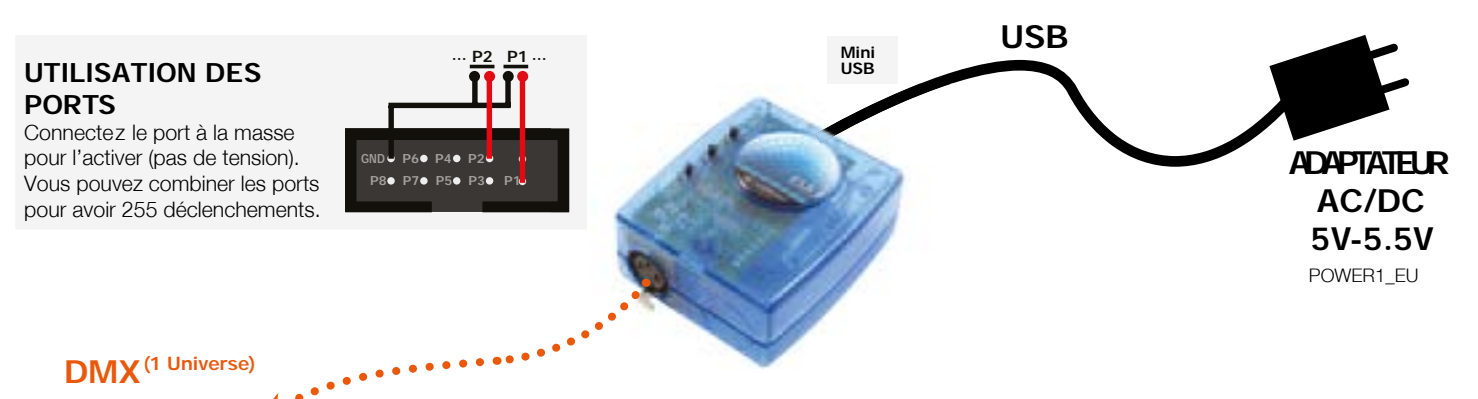

## LOGICIELS TOOLS.EXE pour gestion des paramètres

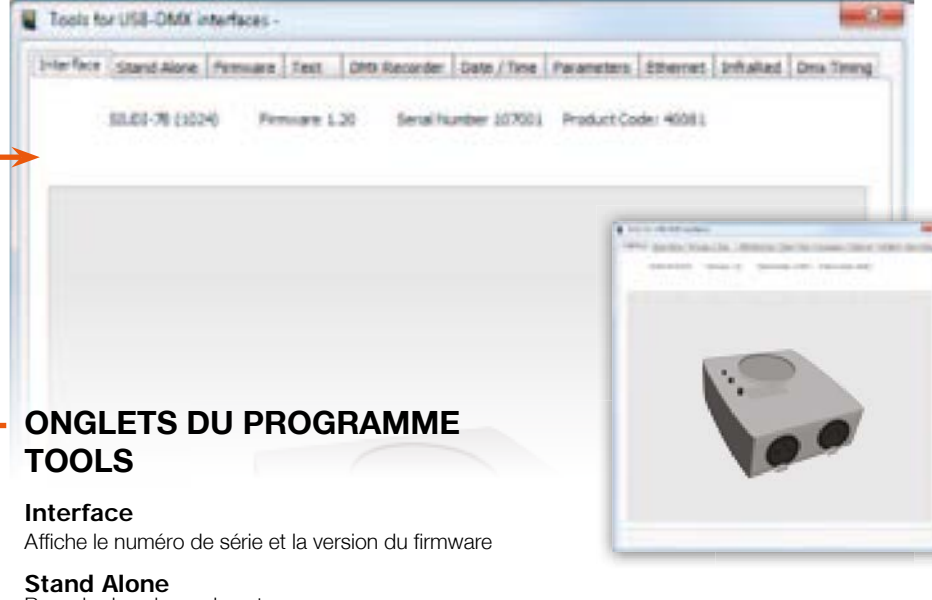

• Easy Stand Alone (PC)

L**ogiciels** 

• ESA2 (PC & Mac)

Bascule dans le mode autonome

Firmware Mise à jour avec le dernier firmware

Test Test du signal DMX et des ports

Parameters Modifications de paramètres spéciaux